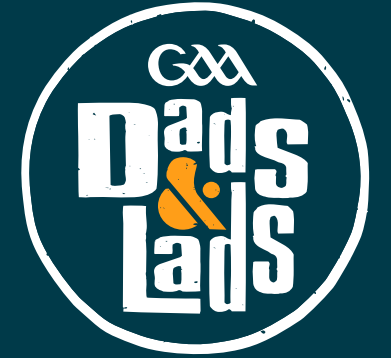

old

BOYS,

NEW

## A GUIDE TO CREATING A DADS & LADS POST ON CANVA

Our Canva templates have been created so that you can addyour club crest and some basic information about yourGAA for Dads & Lads games to social assets and promote on your channels.

**Click the link to the Canva templates below then click the 'Edit design' button:**

- **- [Canva template for Instagram 1080 x 1080](https://www.canva.com/design/DAEeQl8UA7Y/share/preview?token=Z5xpcSHJLtfTXgWWVTBmNg&role=EDITOR&utm_content=DAEeQl8UA7Y&utm_campaign=designshare&utm_medium=link&utm_source=sharebutton)**
- **- [Canva template for Facebook/Twitter 1200 x 630](https://www.canva.com/design/DAEeQZqAnRo/share/preview?token=HGjzf1kRbMsNJlxrn1VfCg&role=EDITOR&utm_content=DAEeQZqAnRo&utm_campaign=designshare&utm_medium=link&utm_source=sharebutton)**

**ONCE THE SHARE IMAGE IS OPEN IN CANVA IT IS IMPORTANT TO <sup>'</sup>MAKE A COPY', BY CLICKING > FILE > MAKE A COPY!!** THEN YOU **ARE READY TO START.**

> **STEP 1** – Delete the placeholder text which reads 'insert your club crest here'.

**STEP 2** – Go to the left hand side and clickon '**Uploads**' then click on the purple '**Upload Media**' button then clickon '**Device**' (the folder icon). Navigate to where you have your club crest saved on your device and then click 'Open'.

**STEP 3** – Your crest will then appearwithin '**images**'. Click and drag into position and resize accordingly (use the corner handles to do this).

**Do the following to add your club specific Dads & Lads information:**

**STEP 1** – Double clickon the text box that reads "*The very popular Dads & Lads continues* ..." and edit the text as you wish.

**STEP 2** – You can alter the text size, colour or weight of the text by using the toolbar above the image. Try to make the text as large as possible so that it is easily read.

**STEP 3** – Once you're happy, clickon the grey '**Download**' button (top right), choose the **PNG**file type and then click the purple '**Download'** button.

SOCIAL GAELIC GAMES For more information visit gaa.ie/dadsandlads

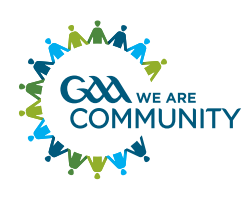